# 奈米交易王操作說明 (電腦版)

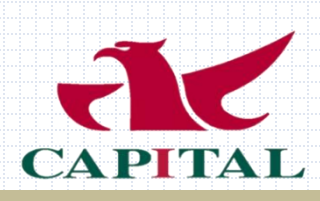

#### MT5主畫面

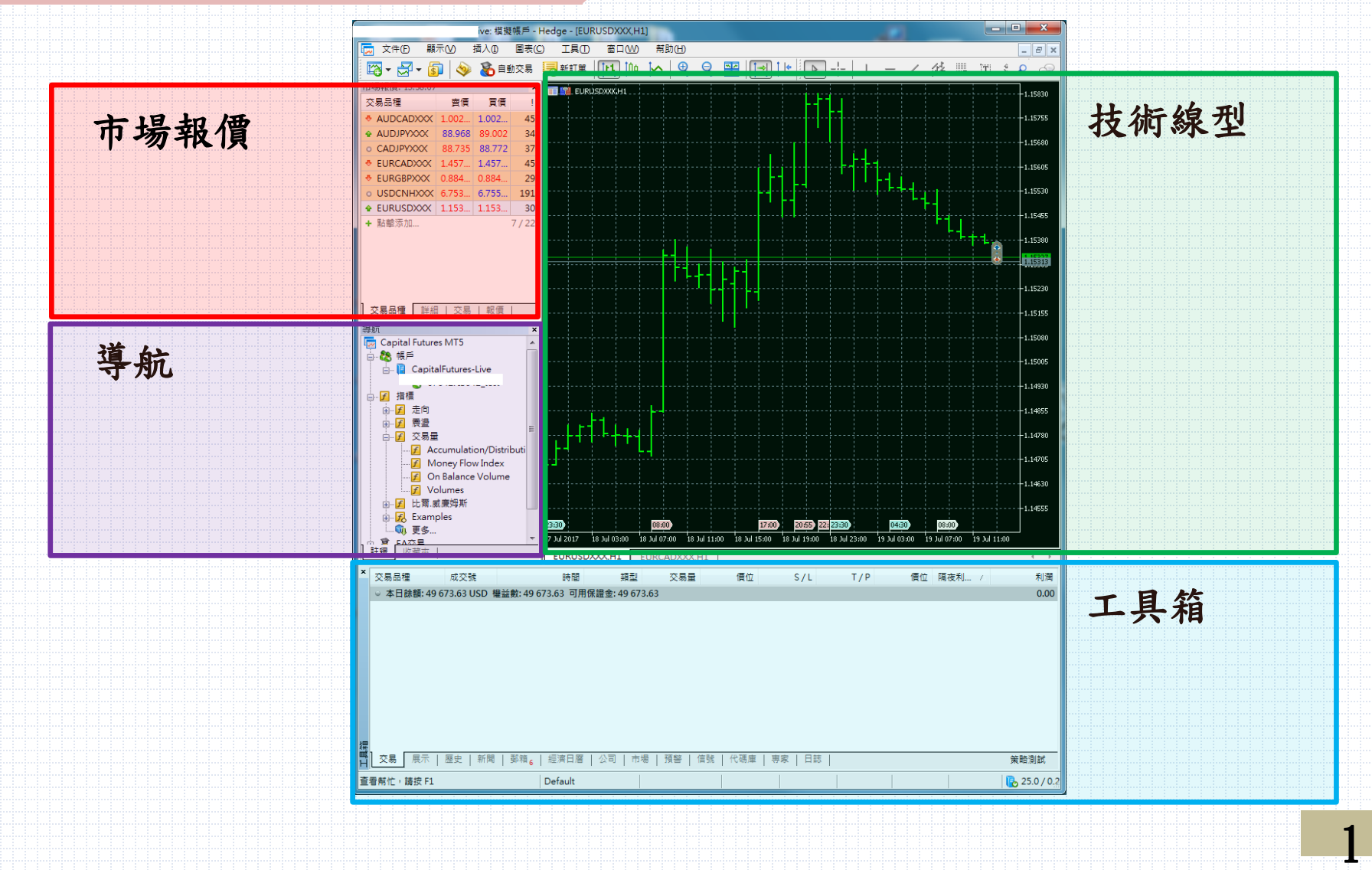

工具箱-交易/歷史

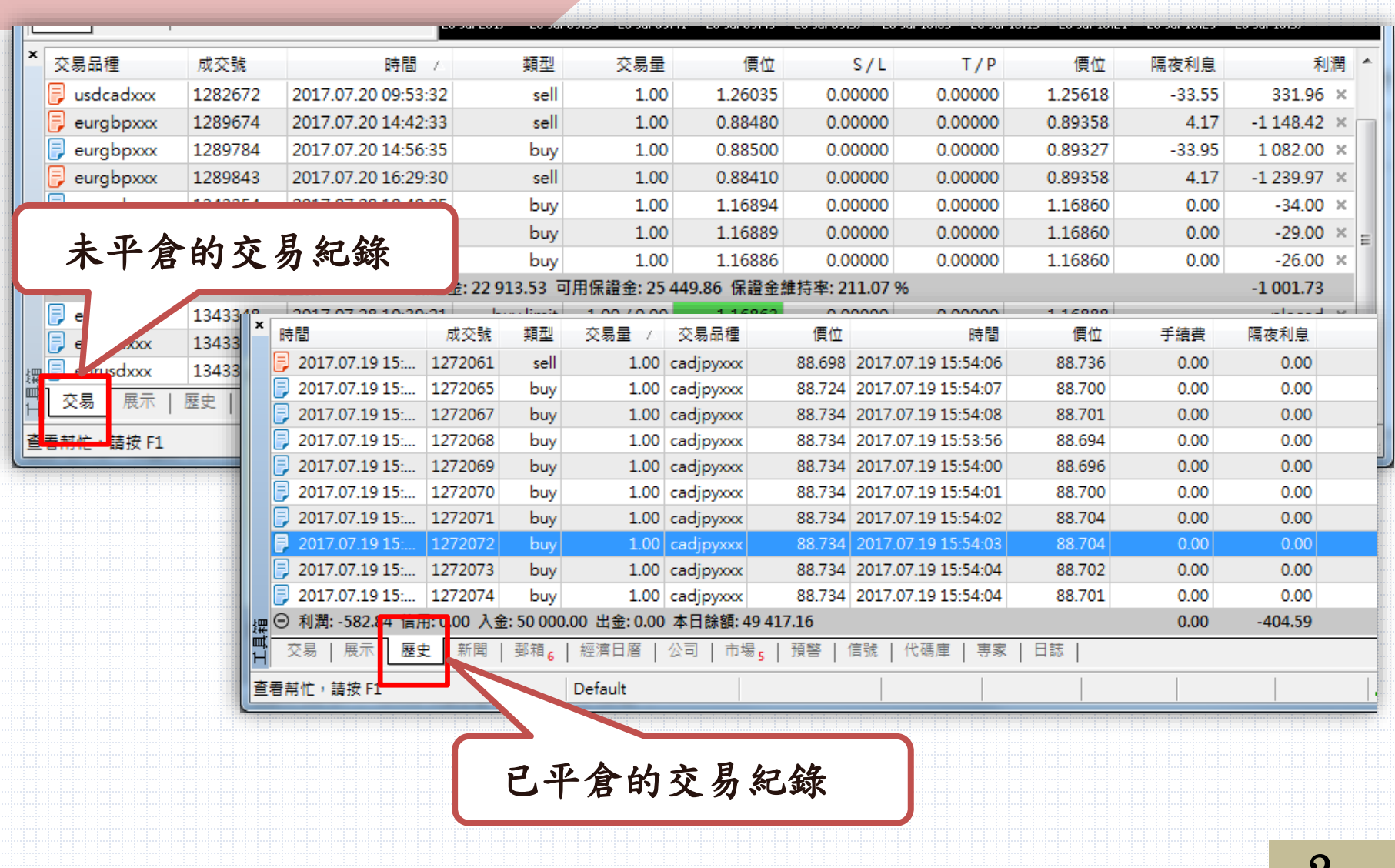

 $\prime\$ 

交易-掛單畫面

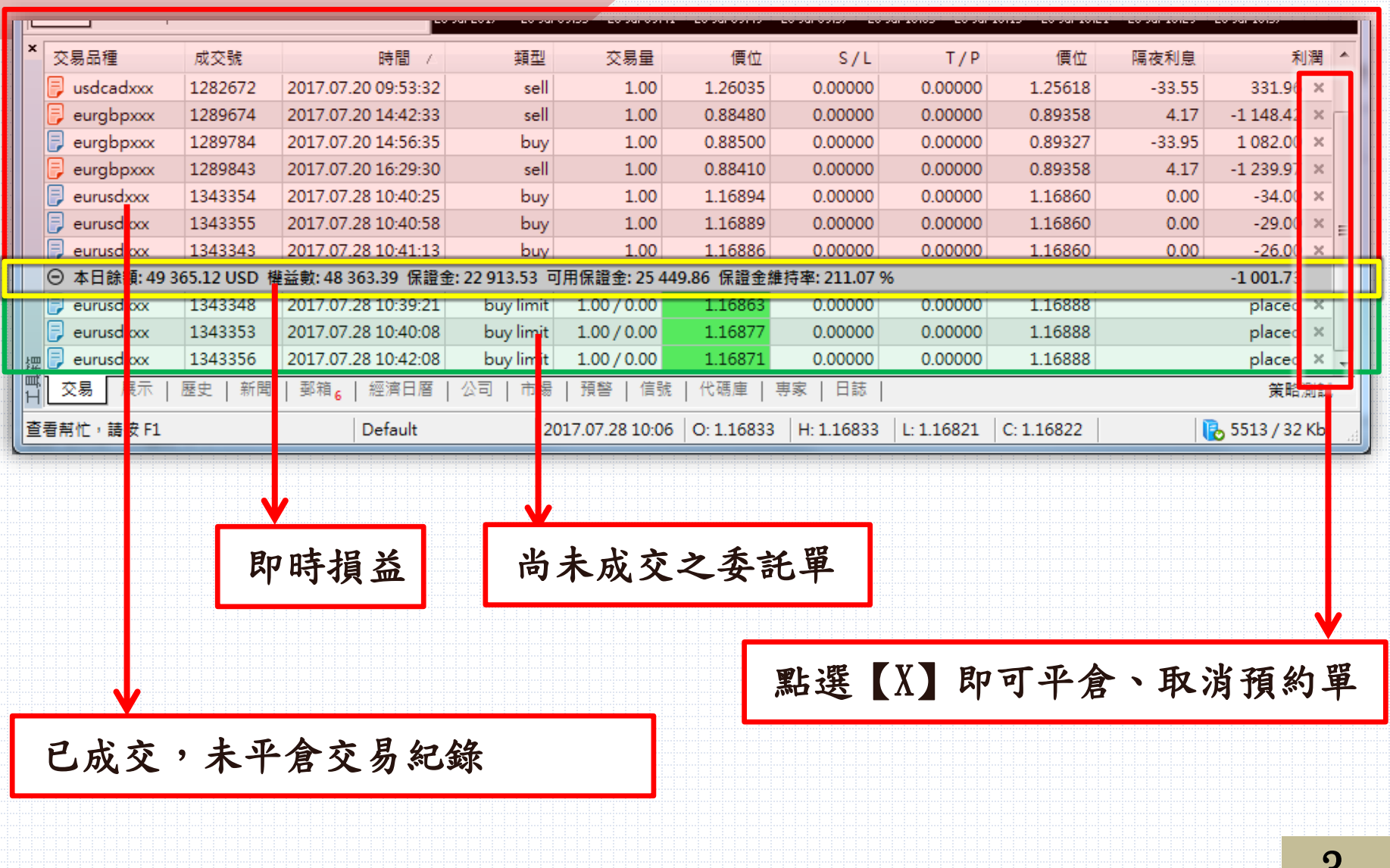

 $\bullet$ 

市場報價-畫面

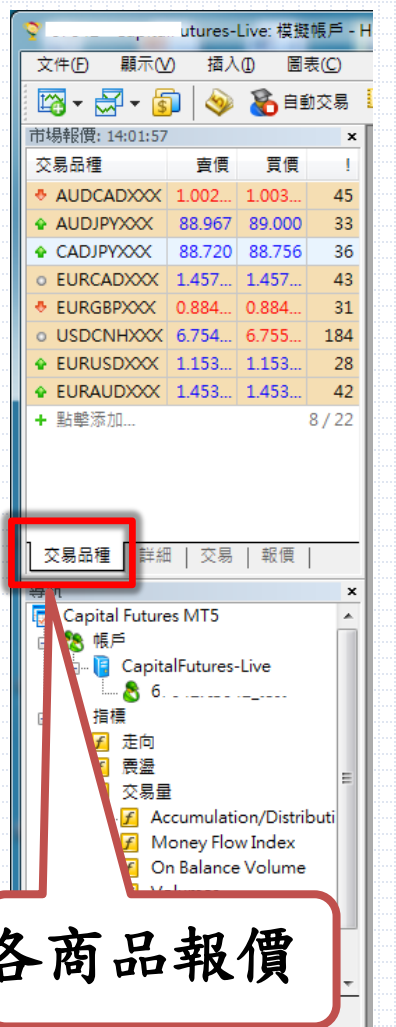

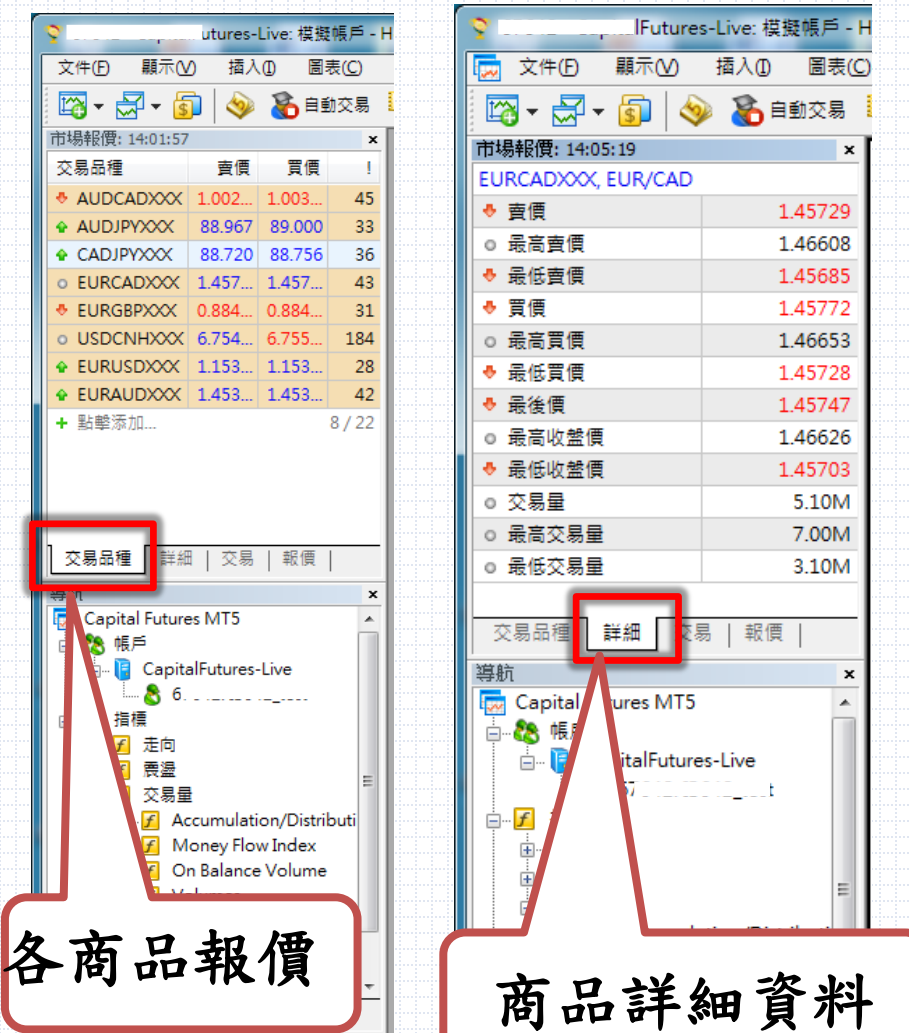

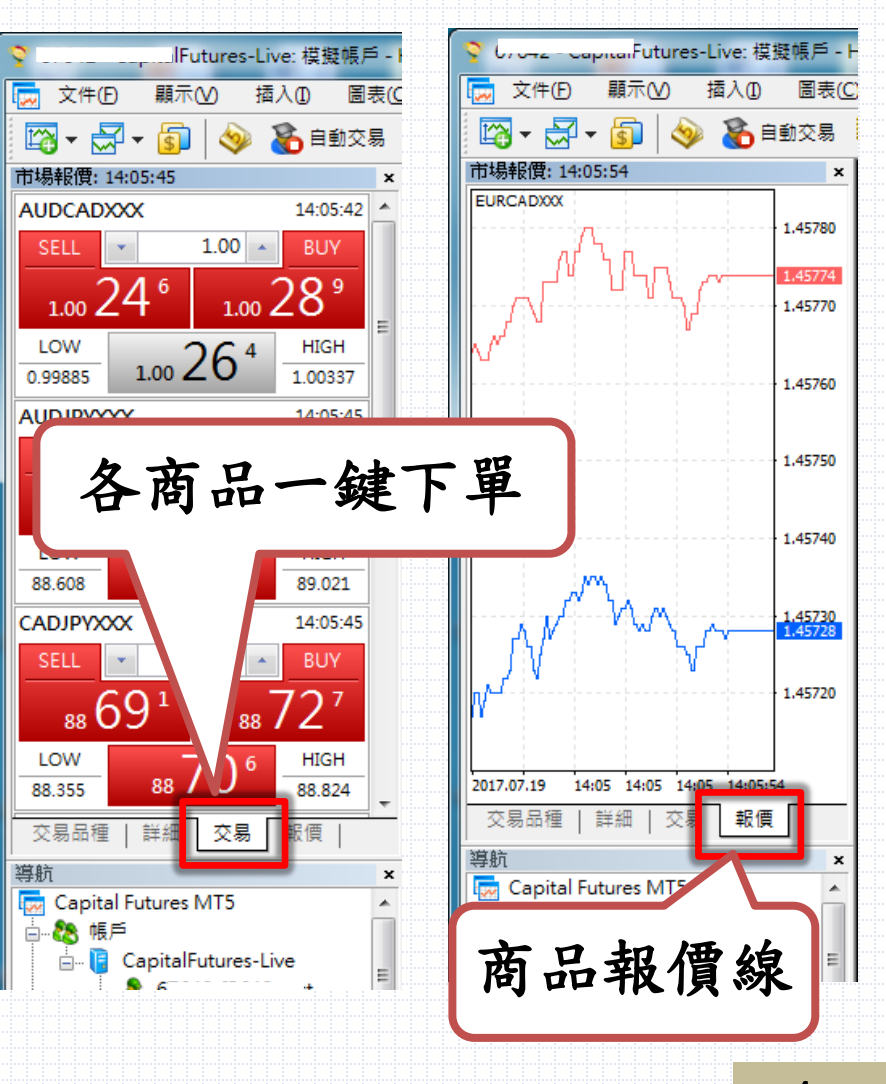

新增商品-方式1

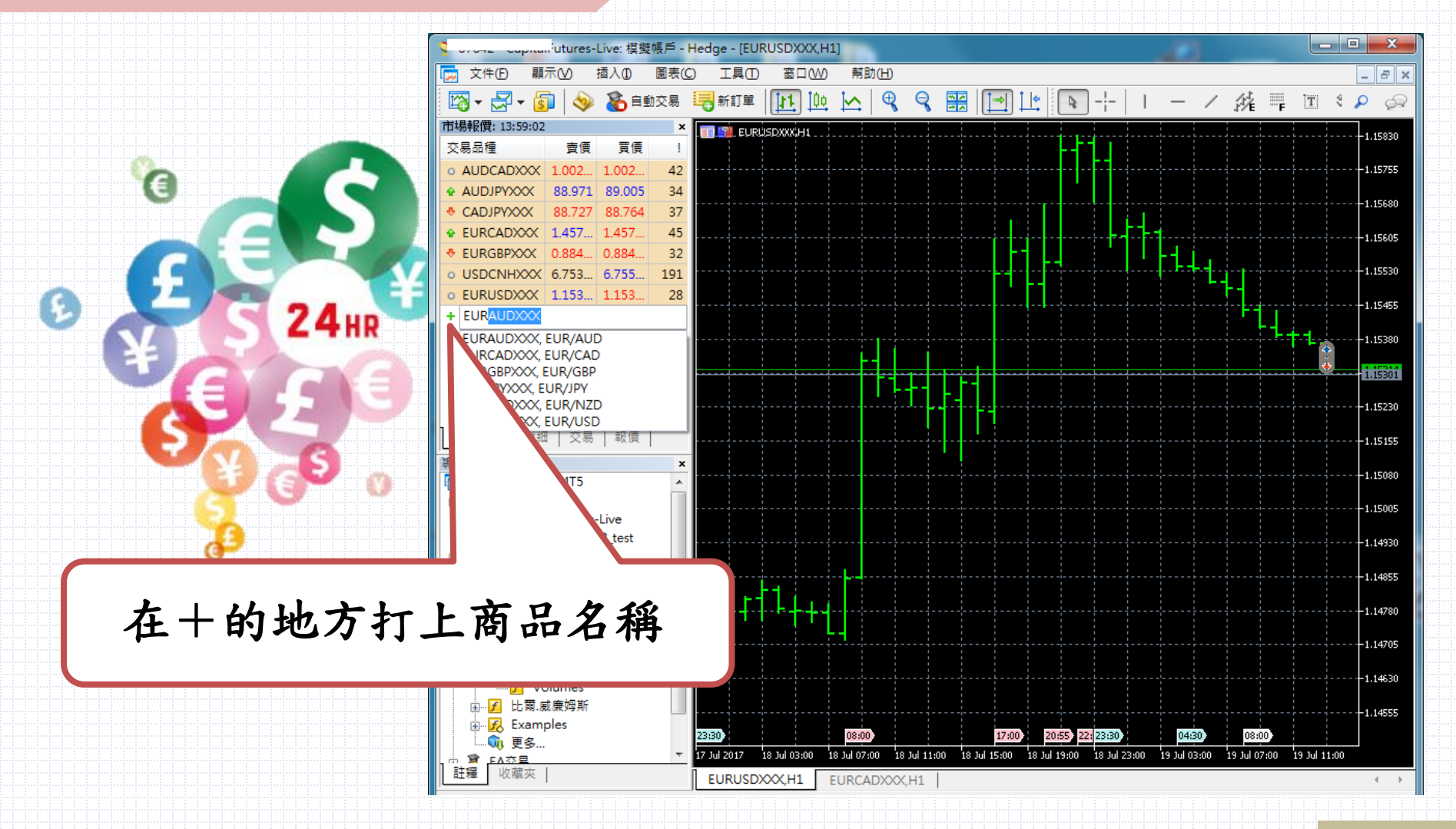

新增商品-方式2

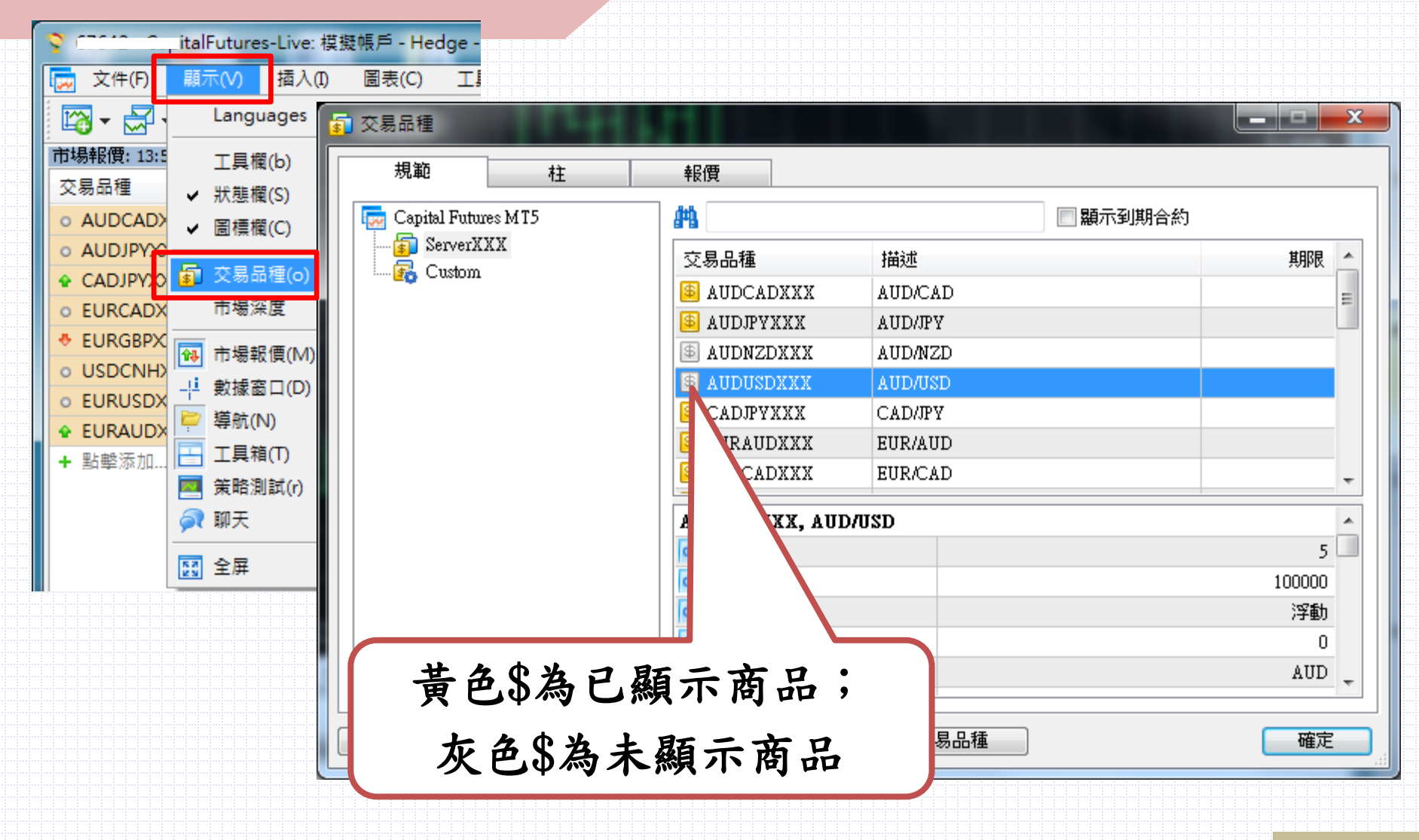

#### 新增商品線圖-方式1

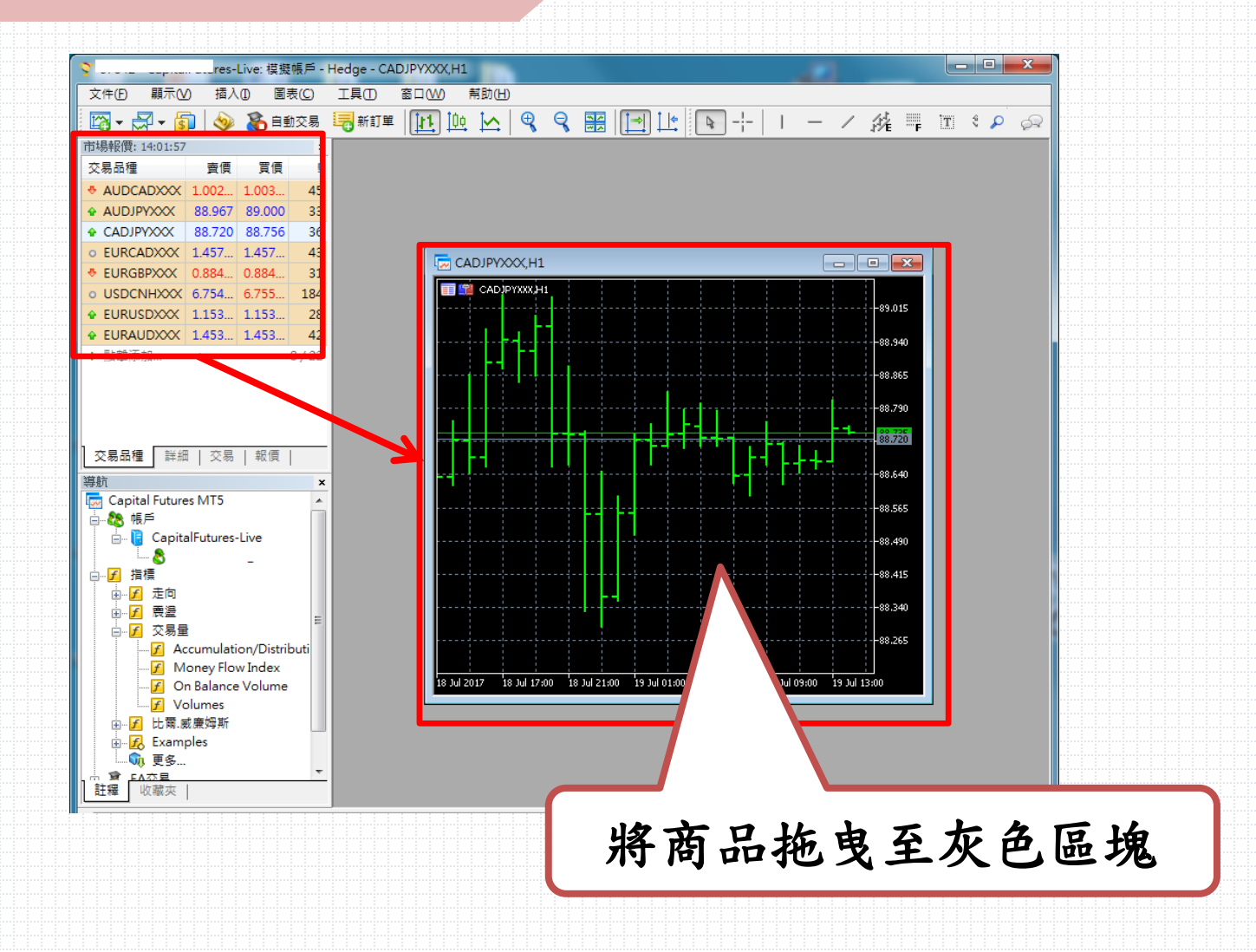

## 新增商品線圖-方式2

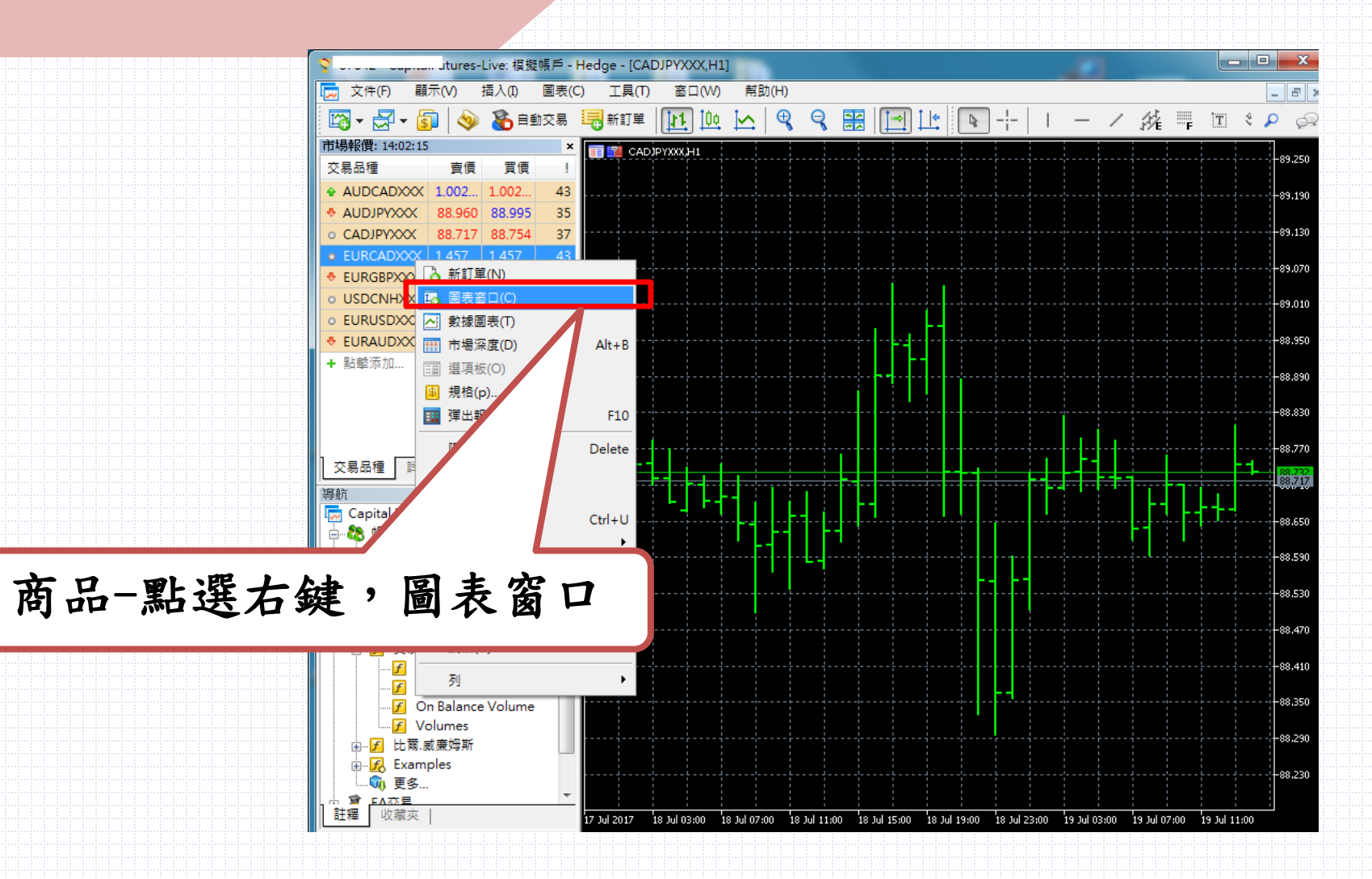

#### 新增技術線圖

■ FA本旦 註釋

收藏夾

 $6<sup>7</sup>$ tures-Live: 模擬帳戶 - Hedge - [EURCADXXX,H1] **【 文件(E)** 顯示W 插入① 圖表(C) 工具① 窗口(W) 幫助(H)  $F$   $\times$ 表新耳 第二日:0日 fi 冷自動交易  $\mathbb{R}$ 噩 ☞ - 일 -**SOL** 迎 ⊵ Q Q i⇒l ⊺l∻  $\mathbb{Q}$  $\overline{\phantom{a}}$ 市場報價: 14:02:57  $\pmb{\times}$ **E S** EUR¢ADXXX,H1 交易品種 賣價 買價 ۰  $-1.46660$  $1.002.$ 42 o AUDCADXXX 1.002.  $-1.46575$ **♦ AUDJPYXXX** 88.951 88.986 35 88.704 88.742 38 o CADJPYXXX 1.46490 ♦ EURCADXXX | 1.457... 1.457. 46 + EURGBPXXX 0.884. 0.884. 30 1,46405 ♦ USDCNHXXX 6.754... 6.755... 186  $-1.46320$  $\div$  EURUSDXXX 1.153... 1.153... 28 ⊕ EURAUDXXX 1.453... 1.453... 44  $-1.46235$ + 點擊添加...  $8/22$  $-1.46150$ 可新增多項  $1.46065$ 商品頁籤做切換1,45980 交易品種 詳細 交易 | 報價  $-1.45895$ 導航  $\pmb{\times}$ Capital Futures MT5 1.45810 □ 8 帳戶 1.45730 **E** CapitalFutures-Live  $867$   $-$ 1.45640 白 五 指標 画 **子** 走向 1.45555 □ 斤 震盪 白 了 交易量 1.45470 F Accumulation/Distributi F Money Flow Index  $-1.45385$ F On Balance Volume 1.45300 **F** Volumes 由 日 比爾.威廉姆斯  $1,45215$ 由 K Examples  $17:00$ າຂະດິດ  $08:00$ **Mi 更多...** 18 Jul 08:00 18 Jul 12:00 18 Jul 20:00 19 Jul 00:00 19 Jul 04:00 19 Jul 08:00 19 Jul 12:00 18 Jul 2017 18 Jul :00 18 Jul 16:00

EURCADXXX.H1

CADJPYXXX.H1

 $\leftarrow$ 

多視窗排列

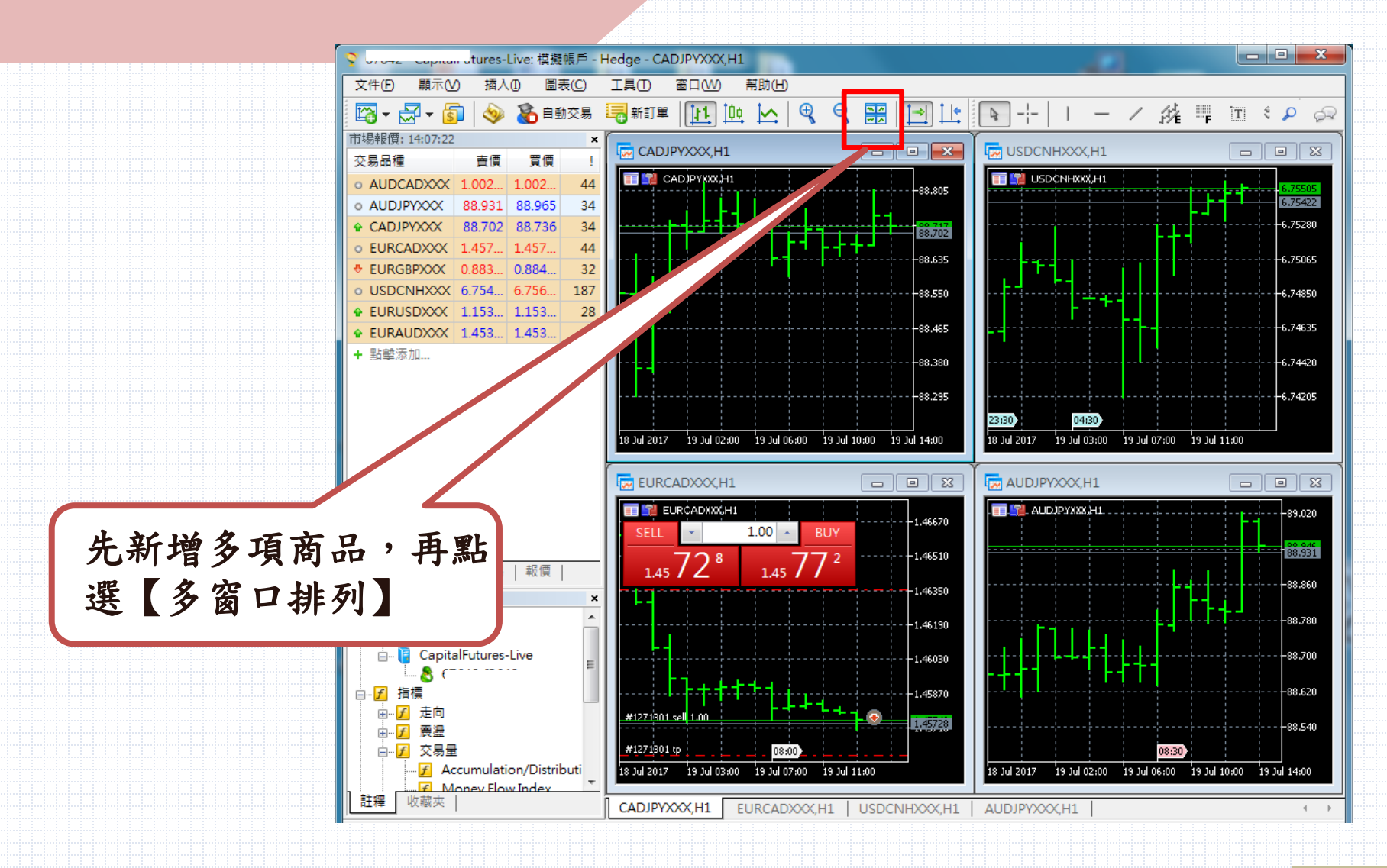

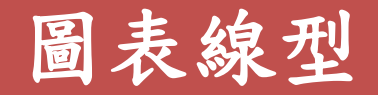

υτυθε τι Capitali αται σετείνο, η ειχείτες τη πισαγό της συνολογική και μ

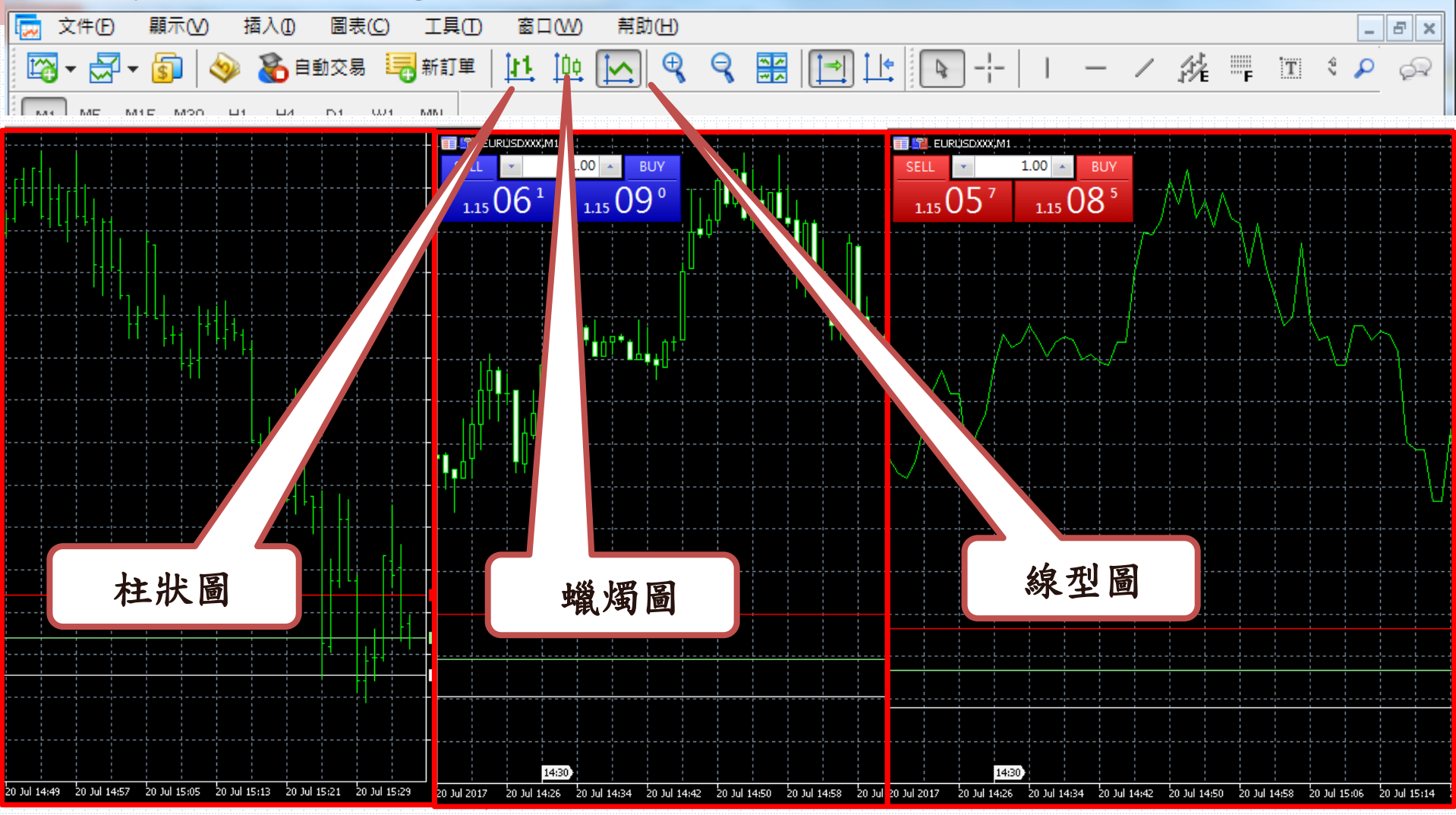

#### 新增指標

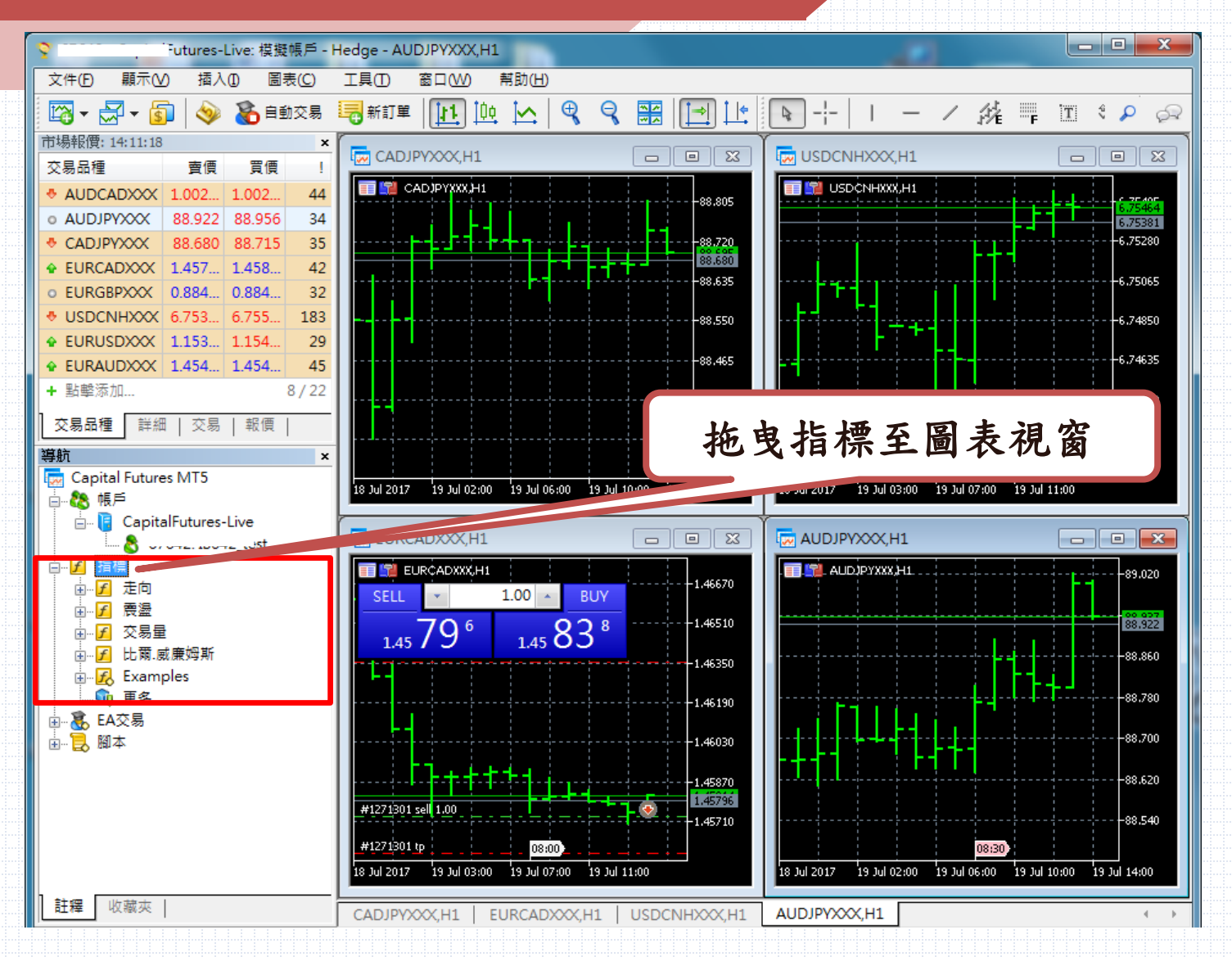

新增多項指標

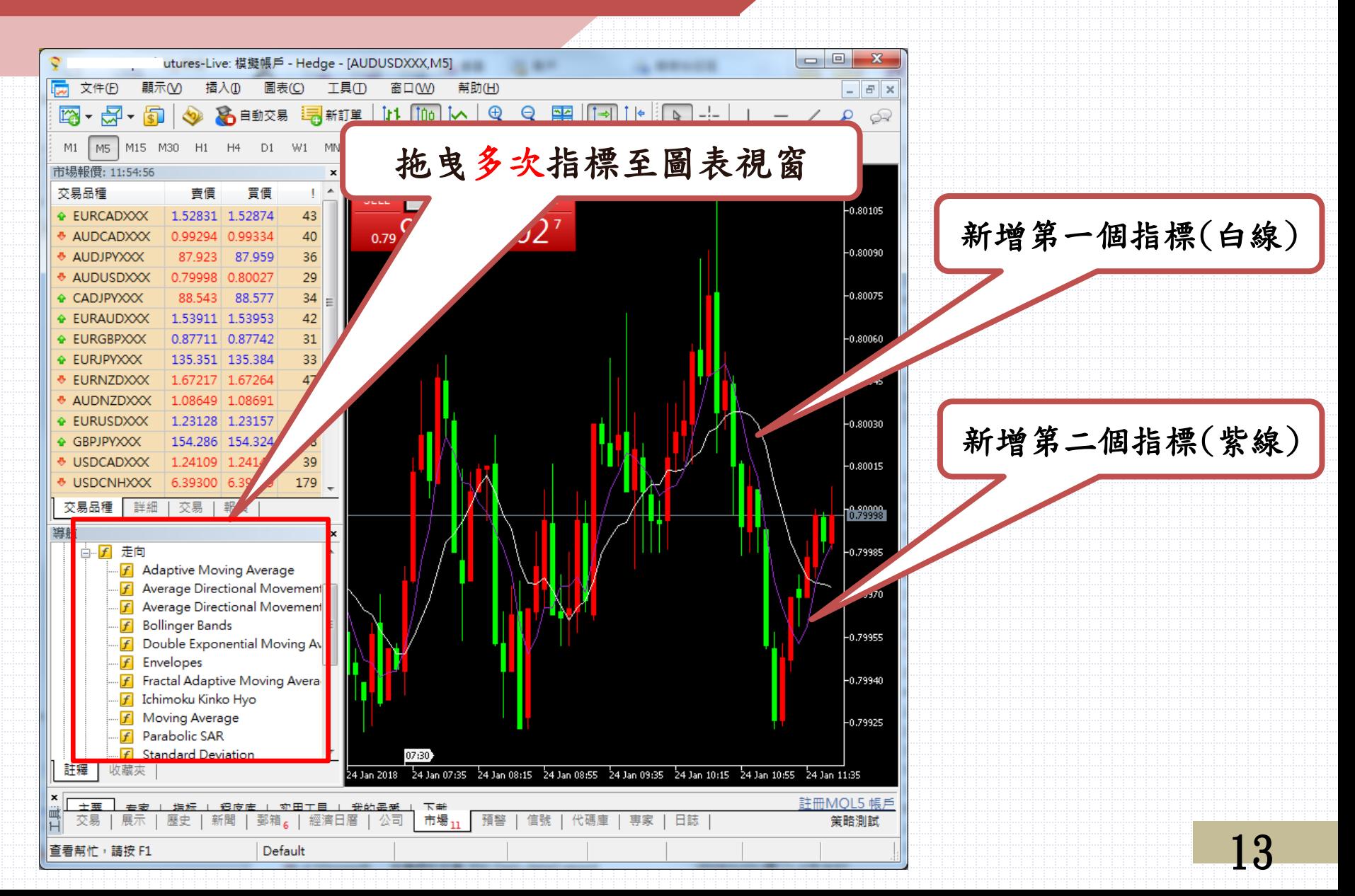

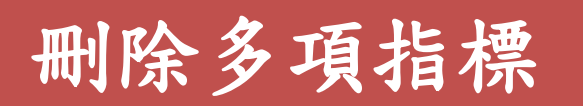

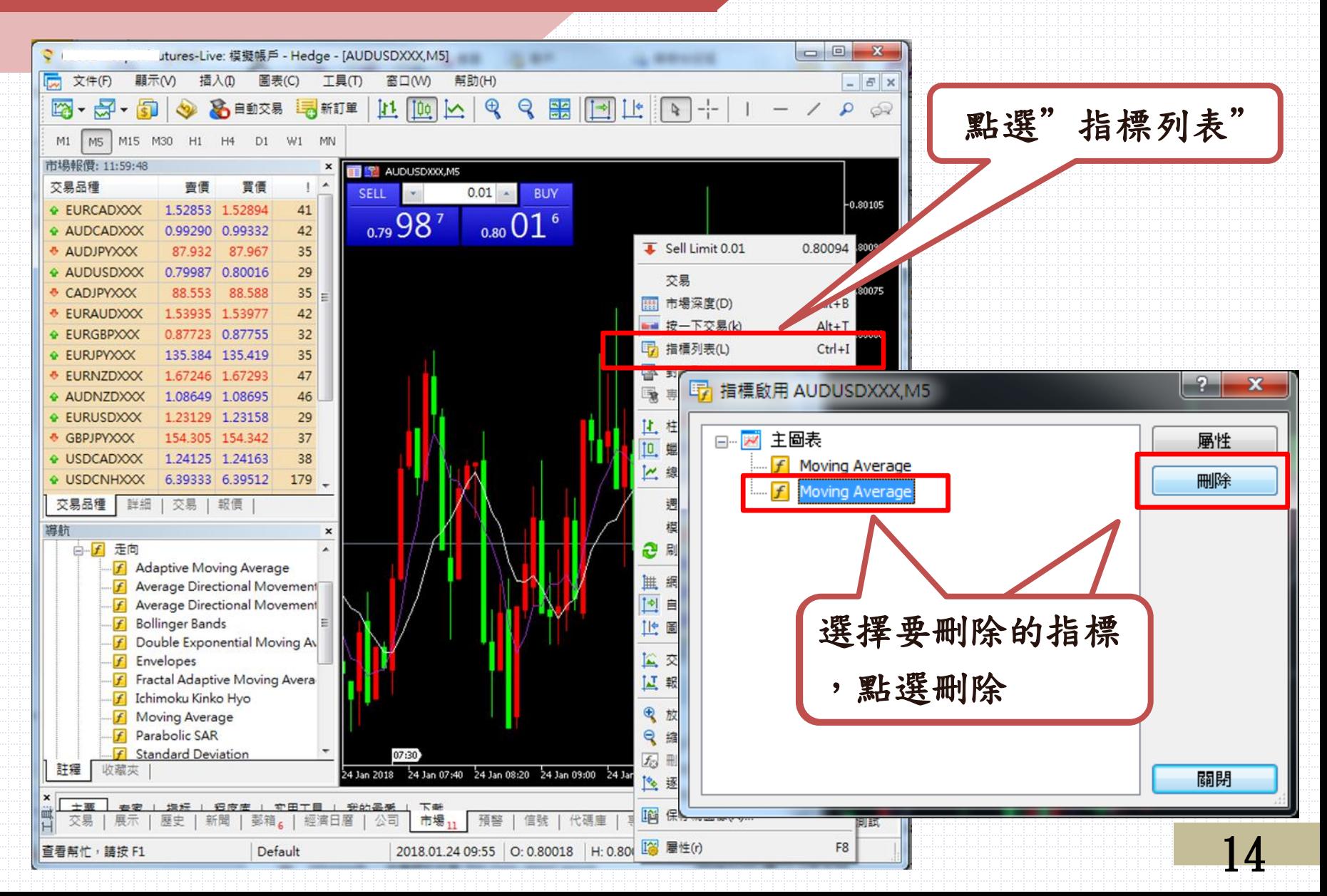

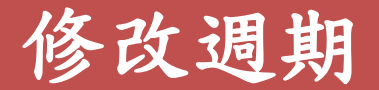

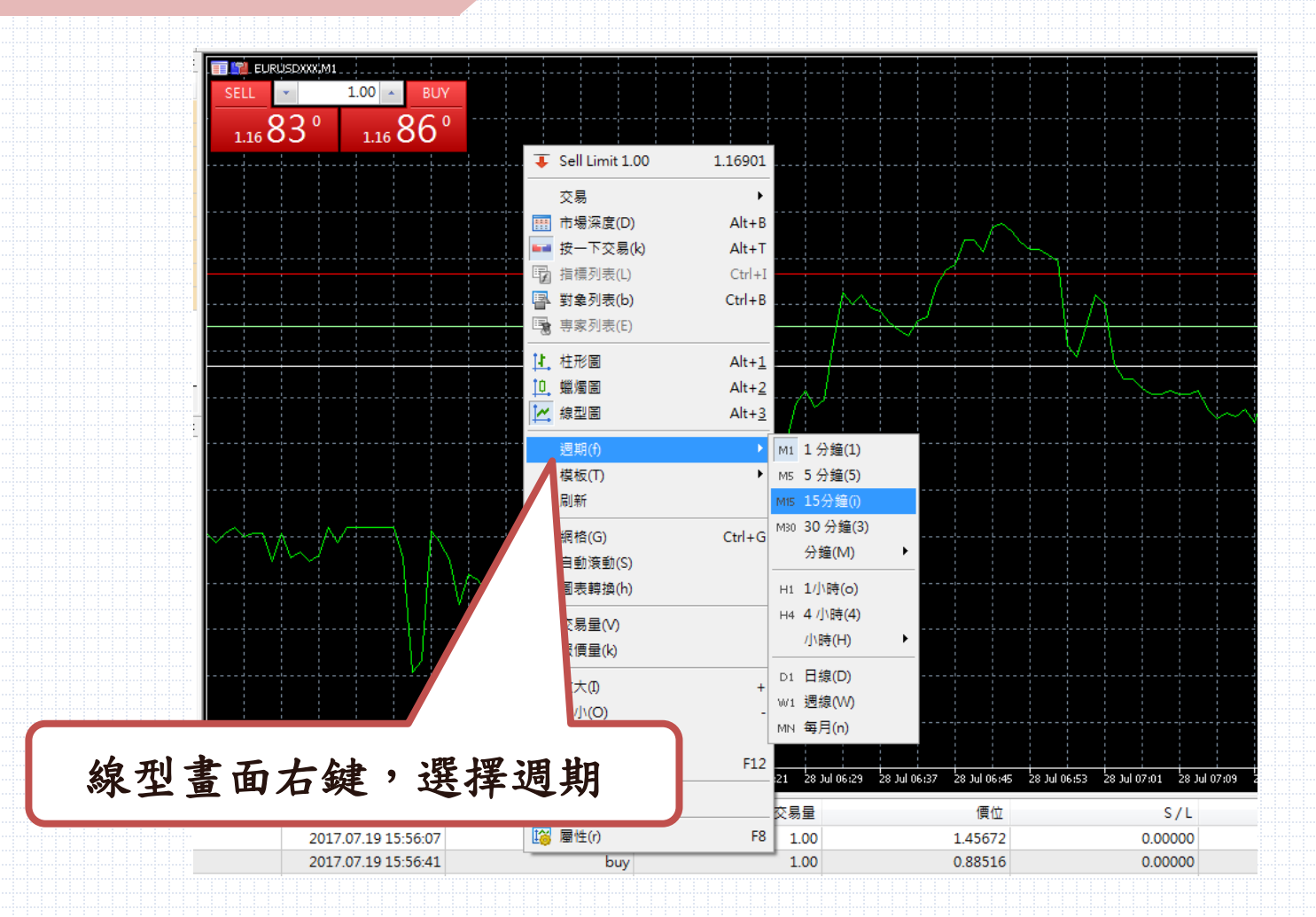

下單方式

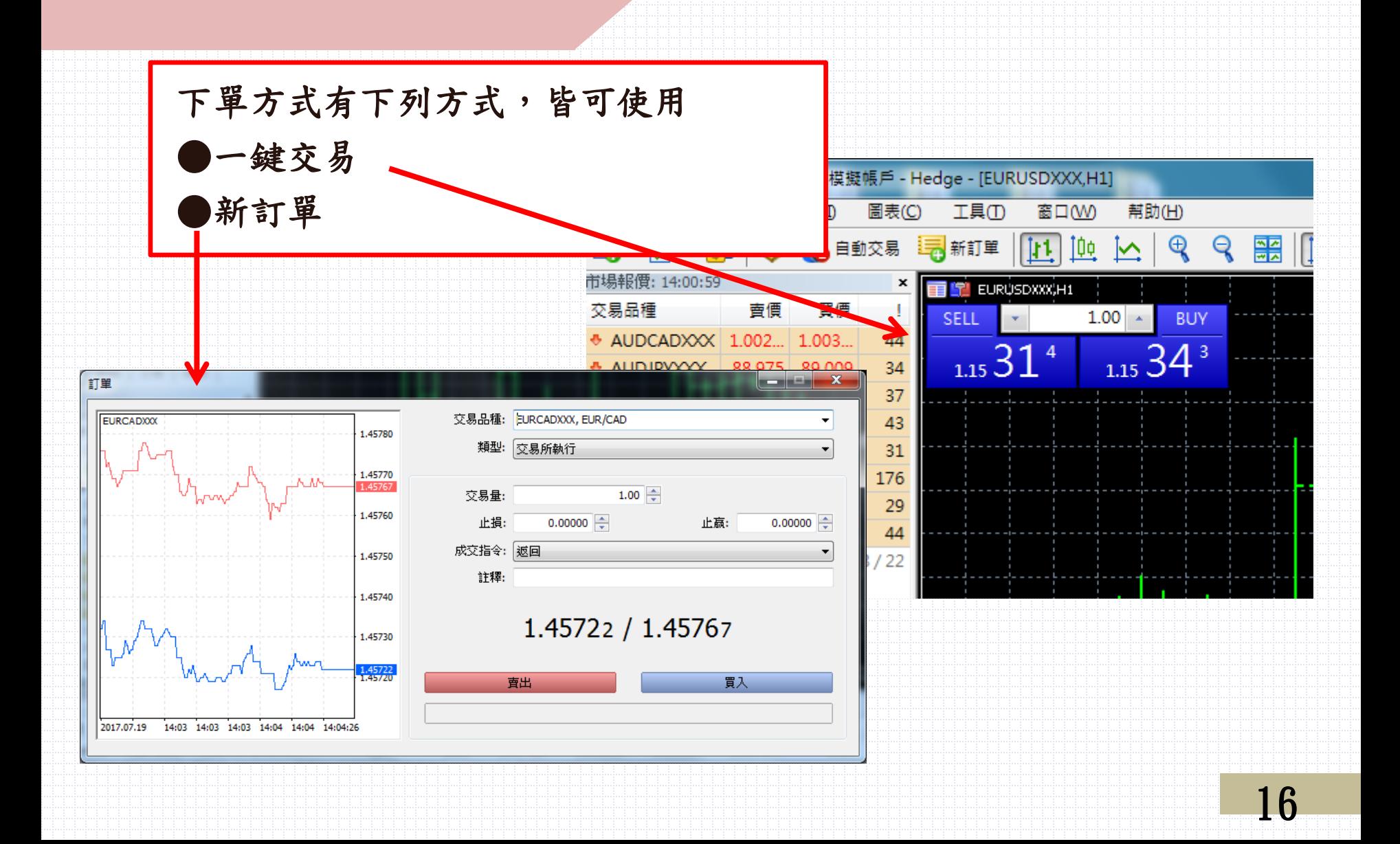

## 下單方式-新訂單

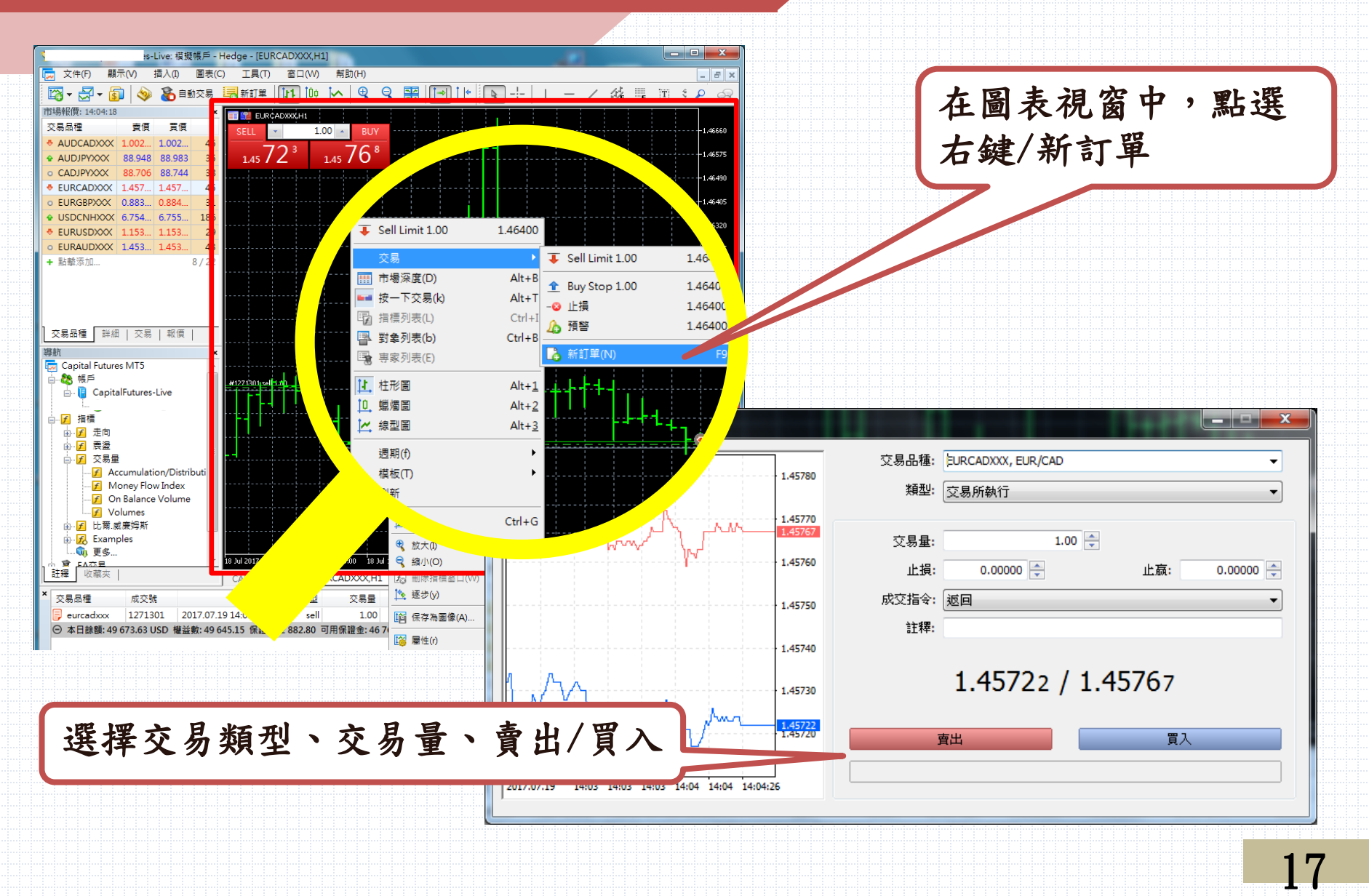

平倉-新訂單

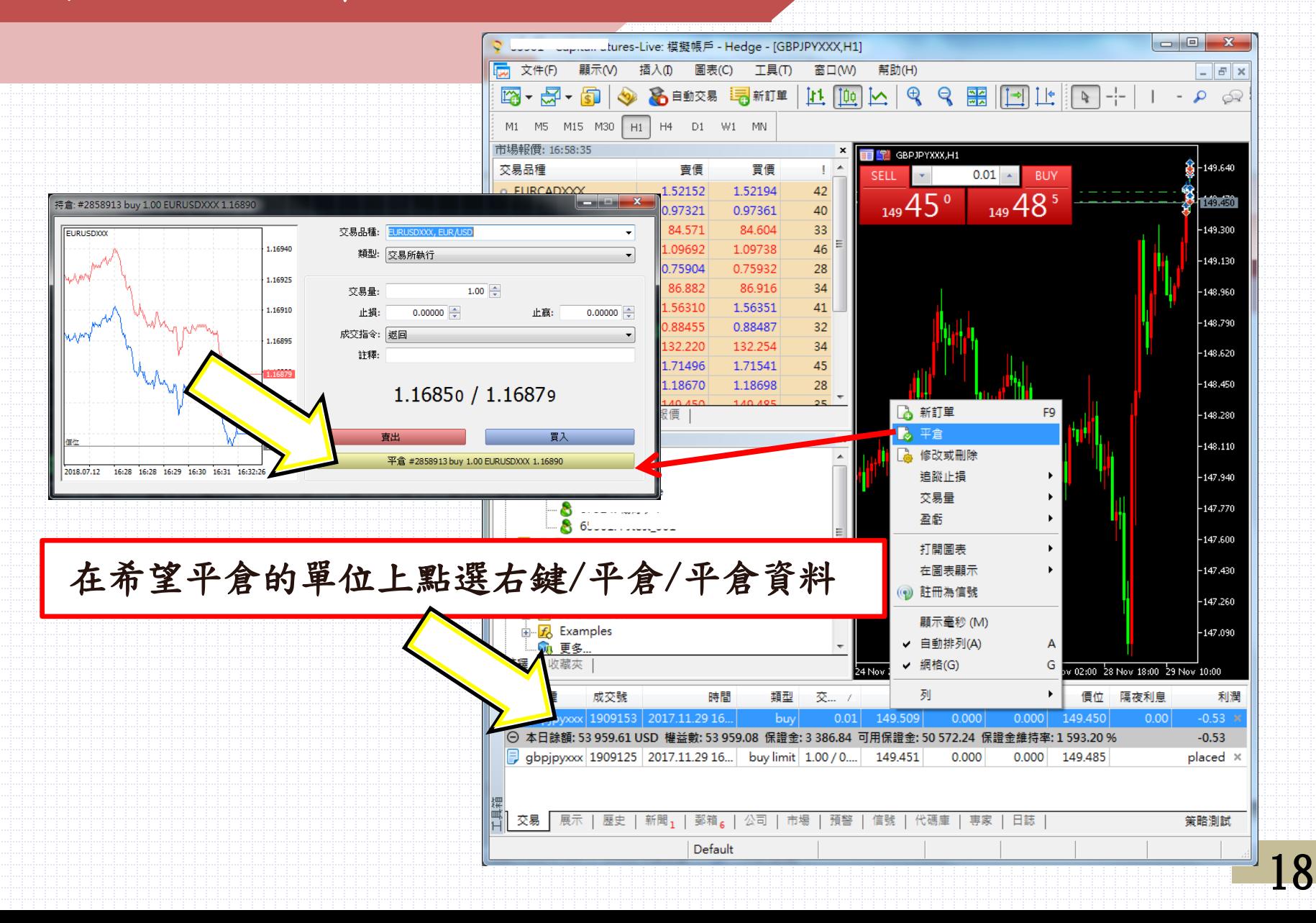

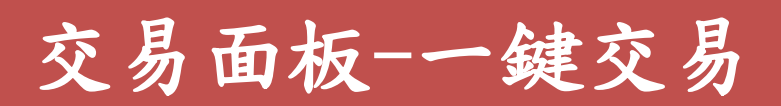

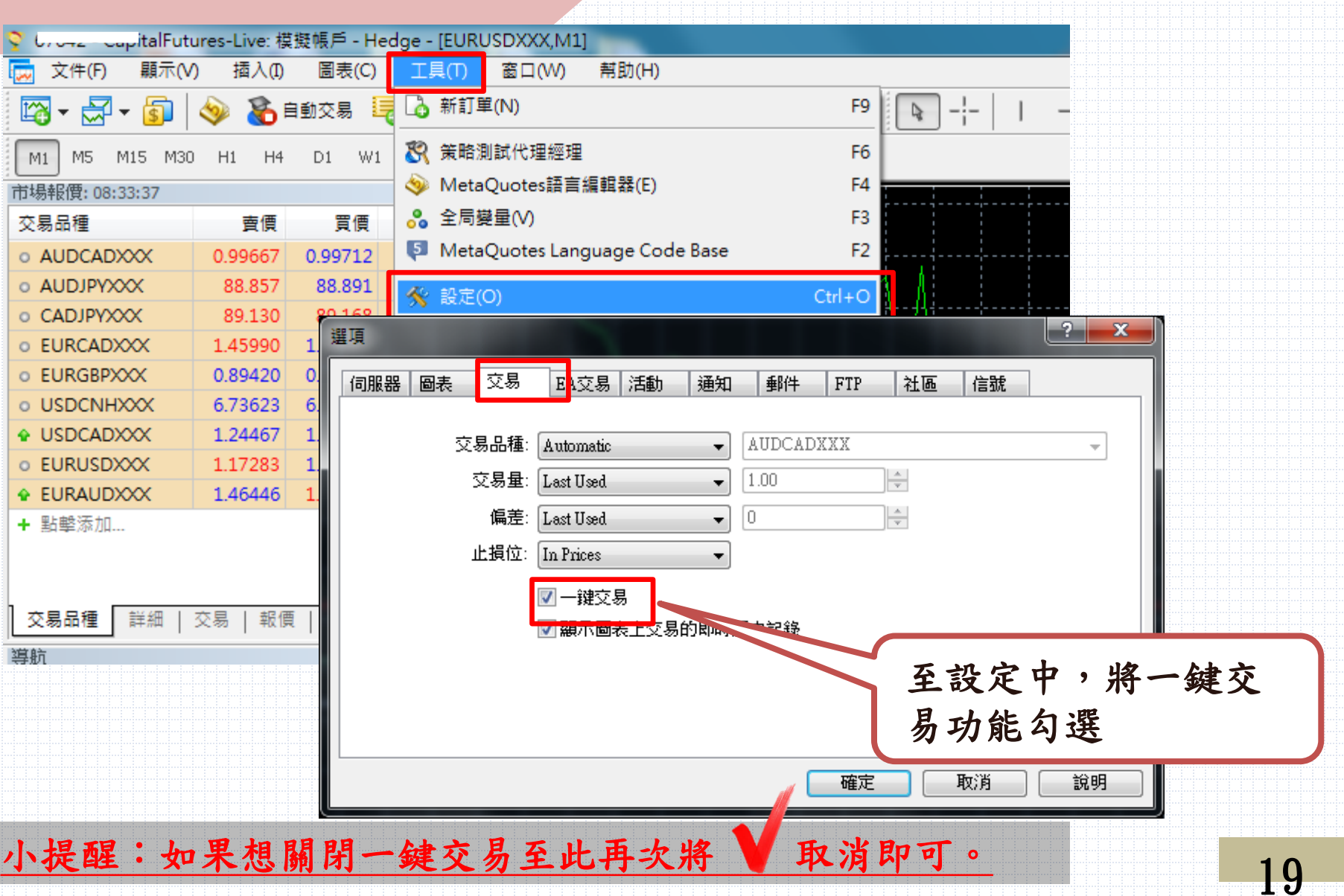

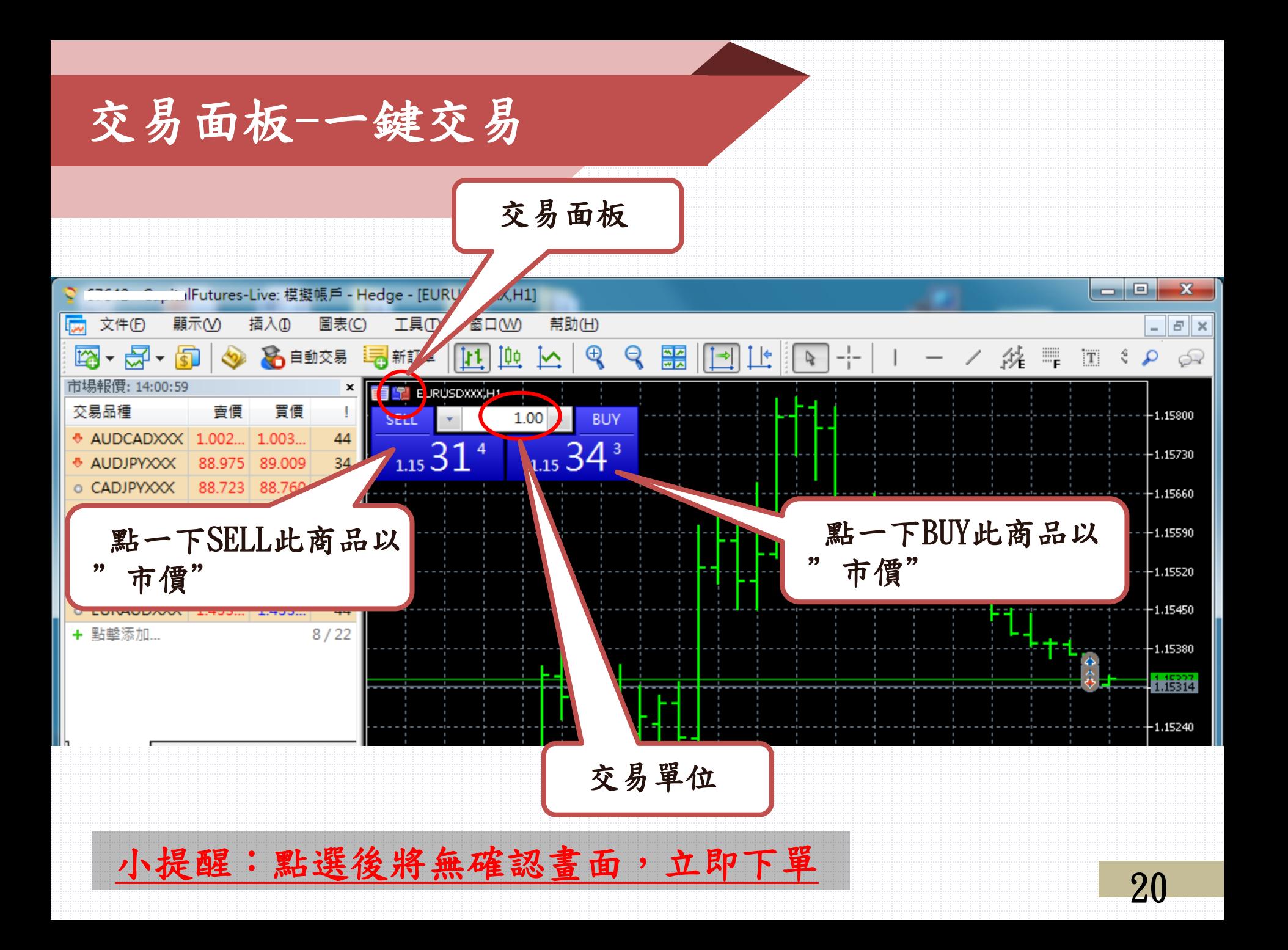

平倉-有開啟一鍵交易

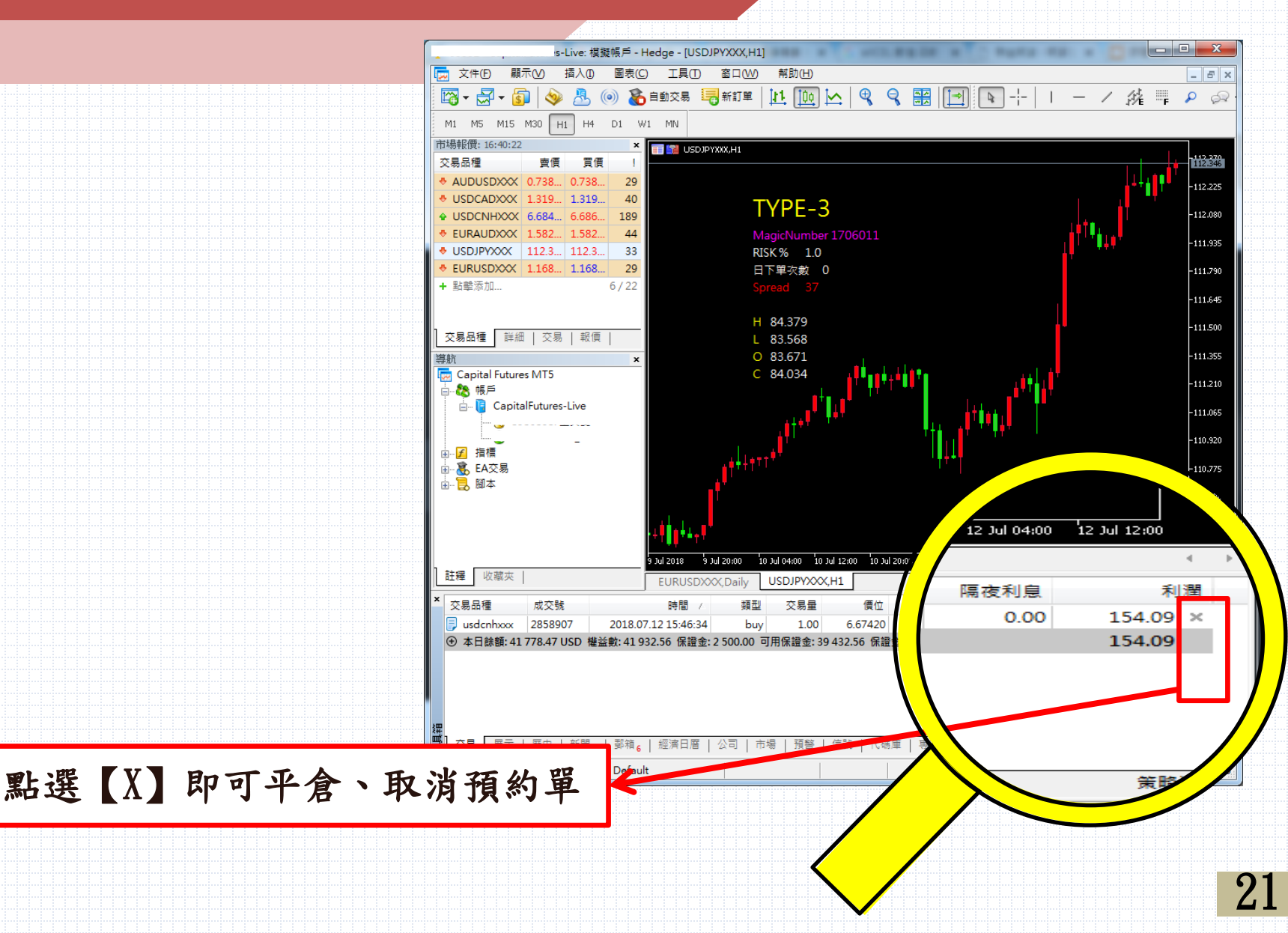

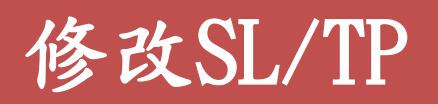

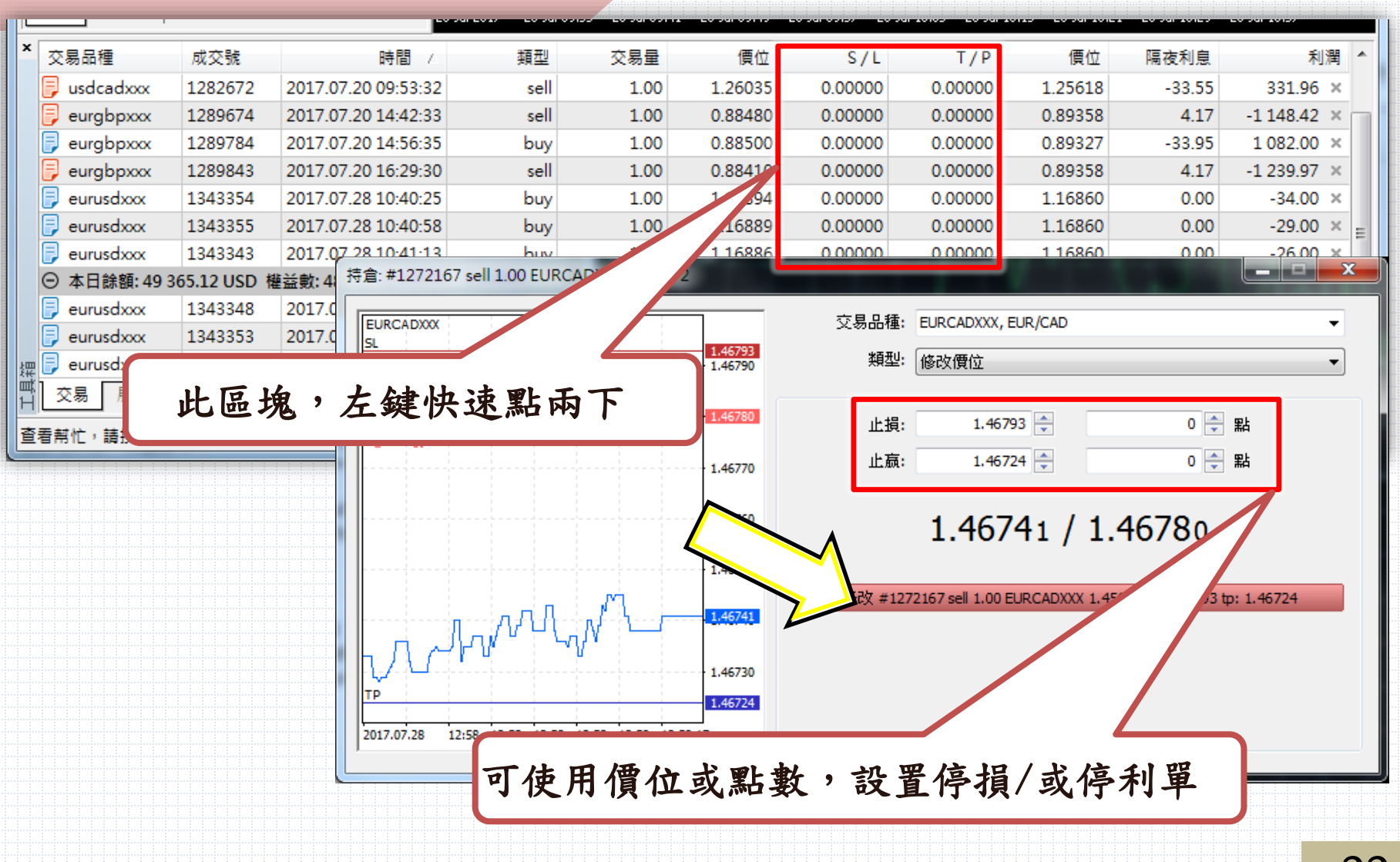

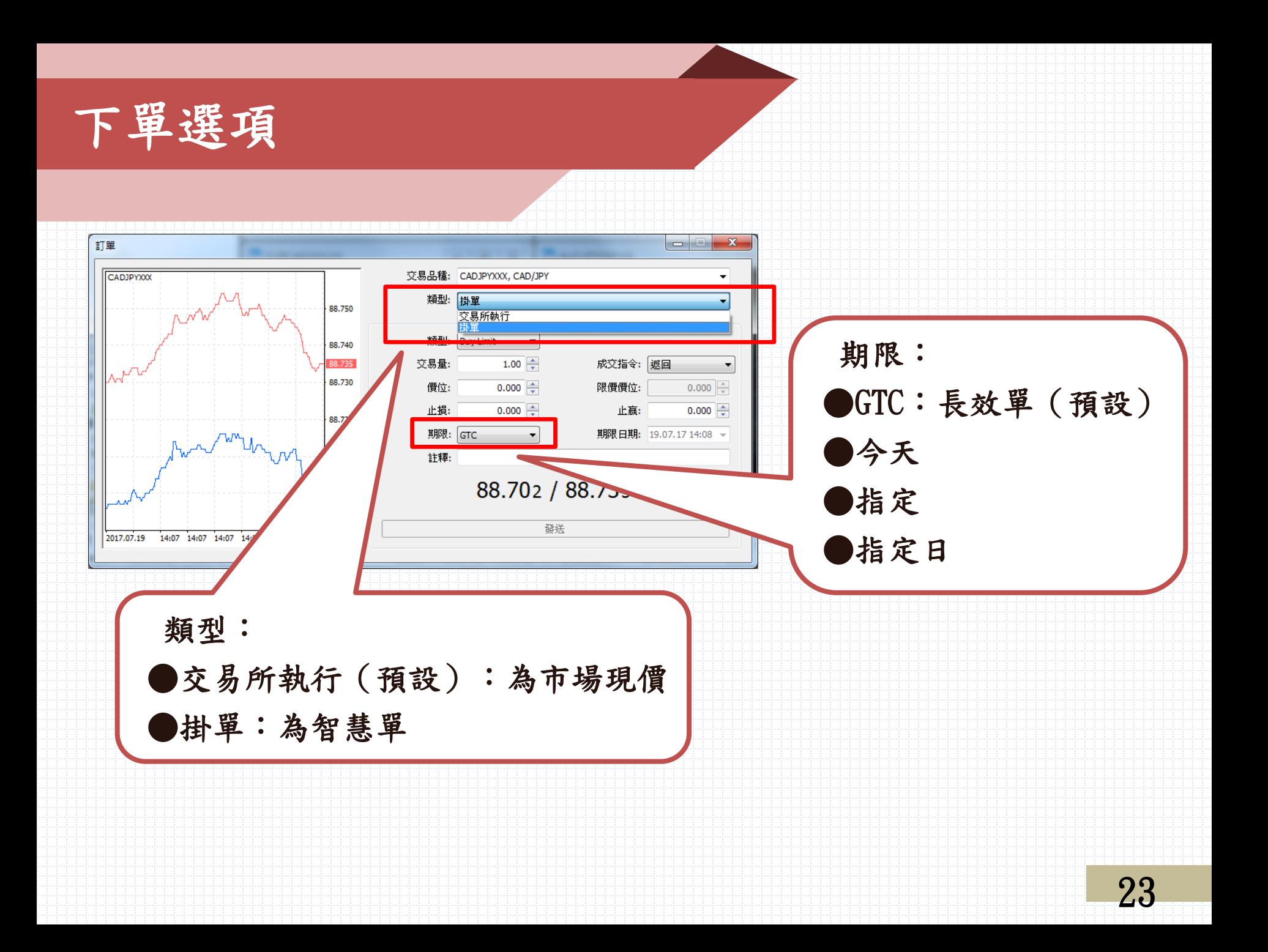

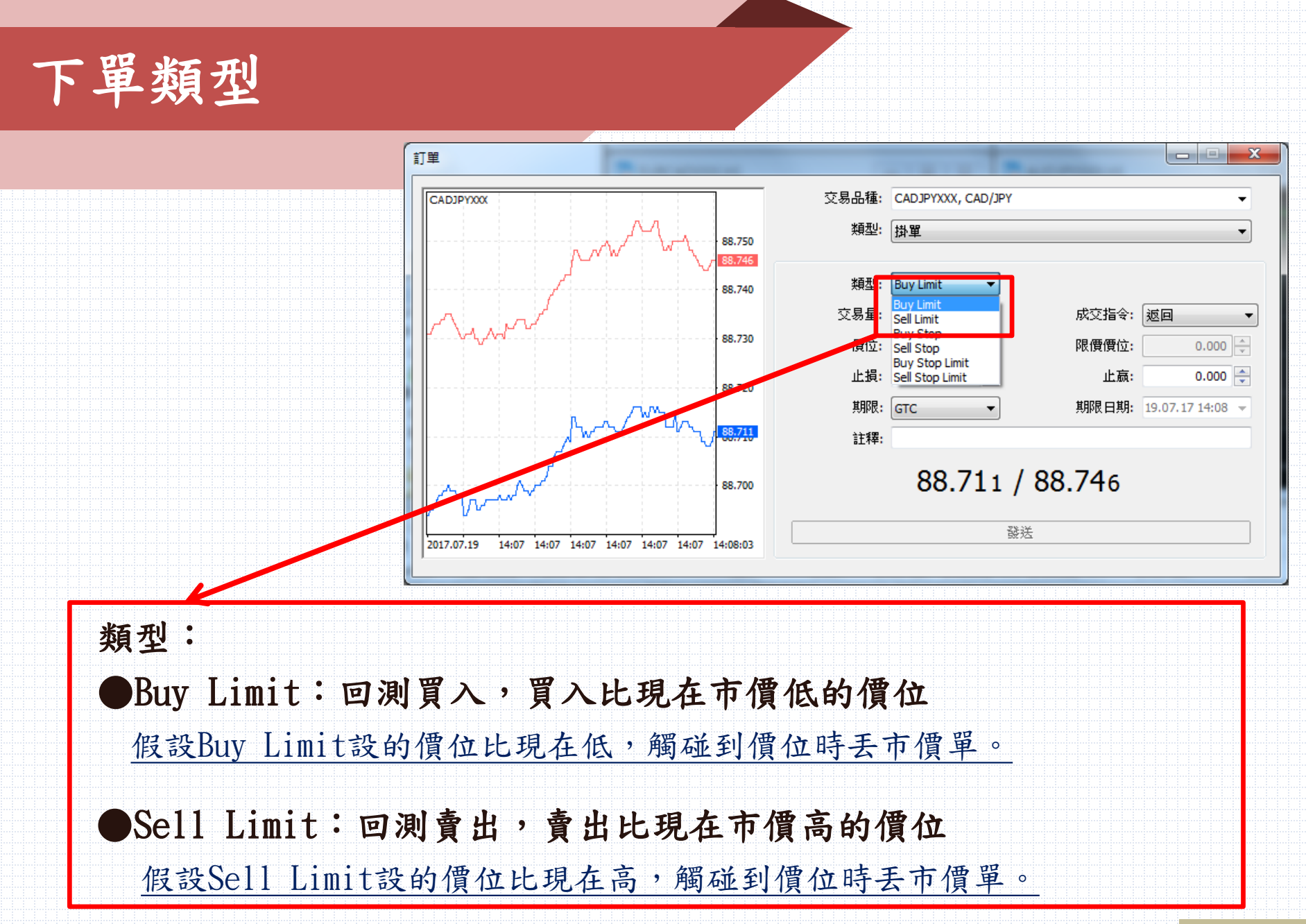

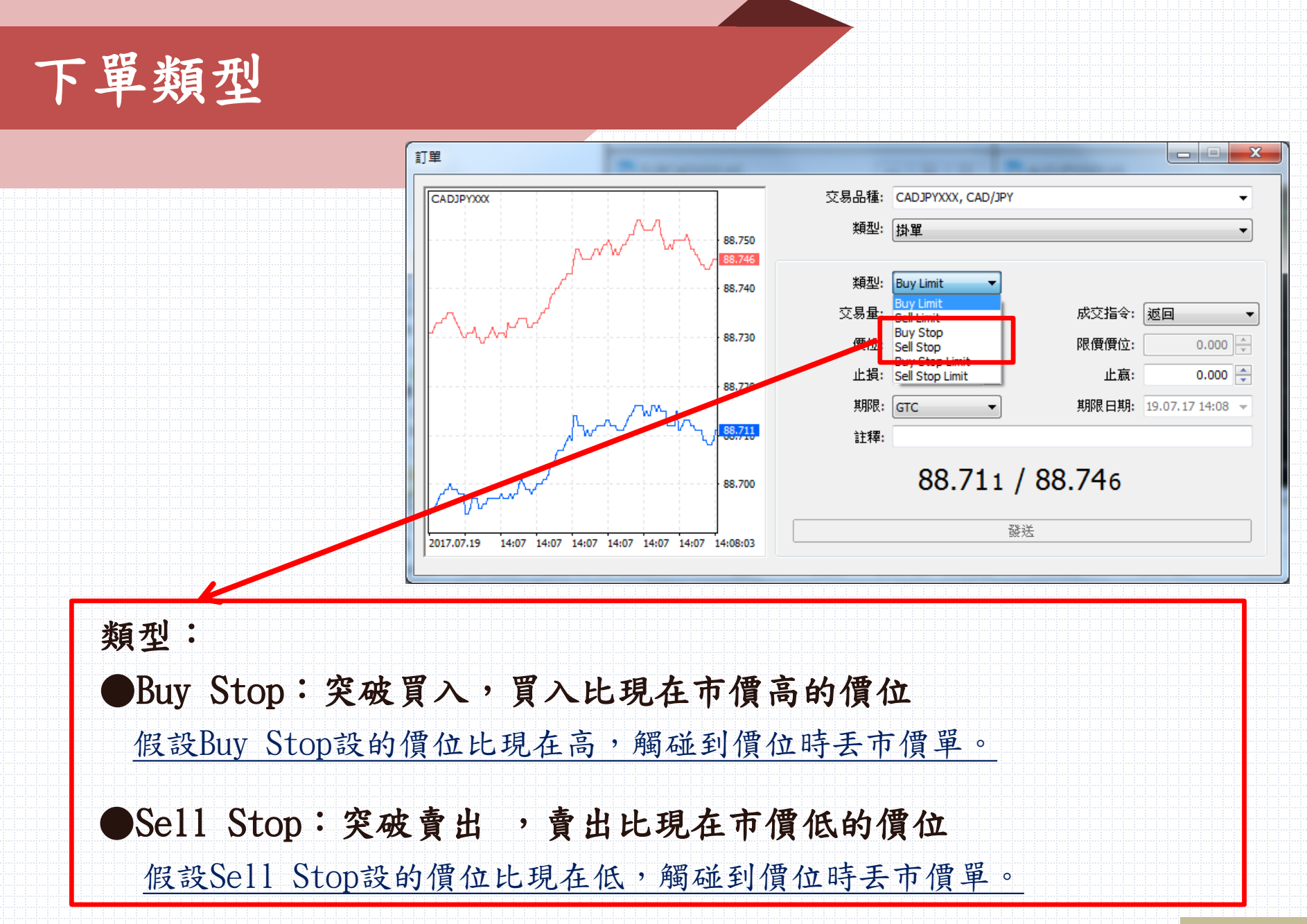

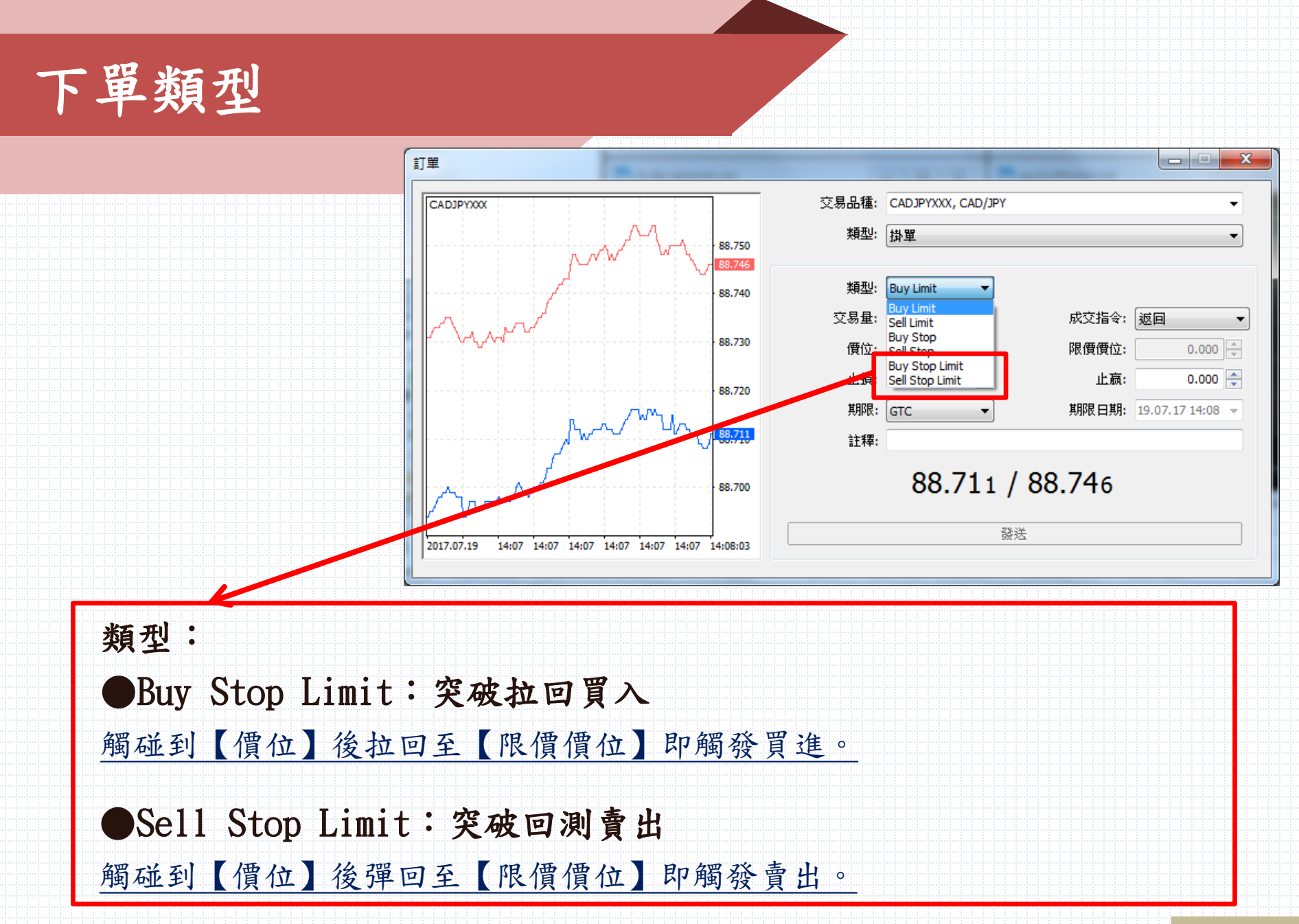

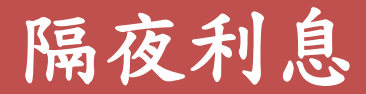

#### 小提醒:隔夜利息顯示皆以美金計價

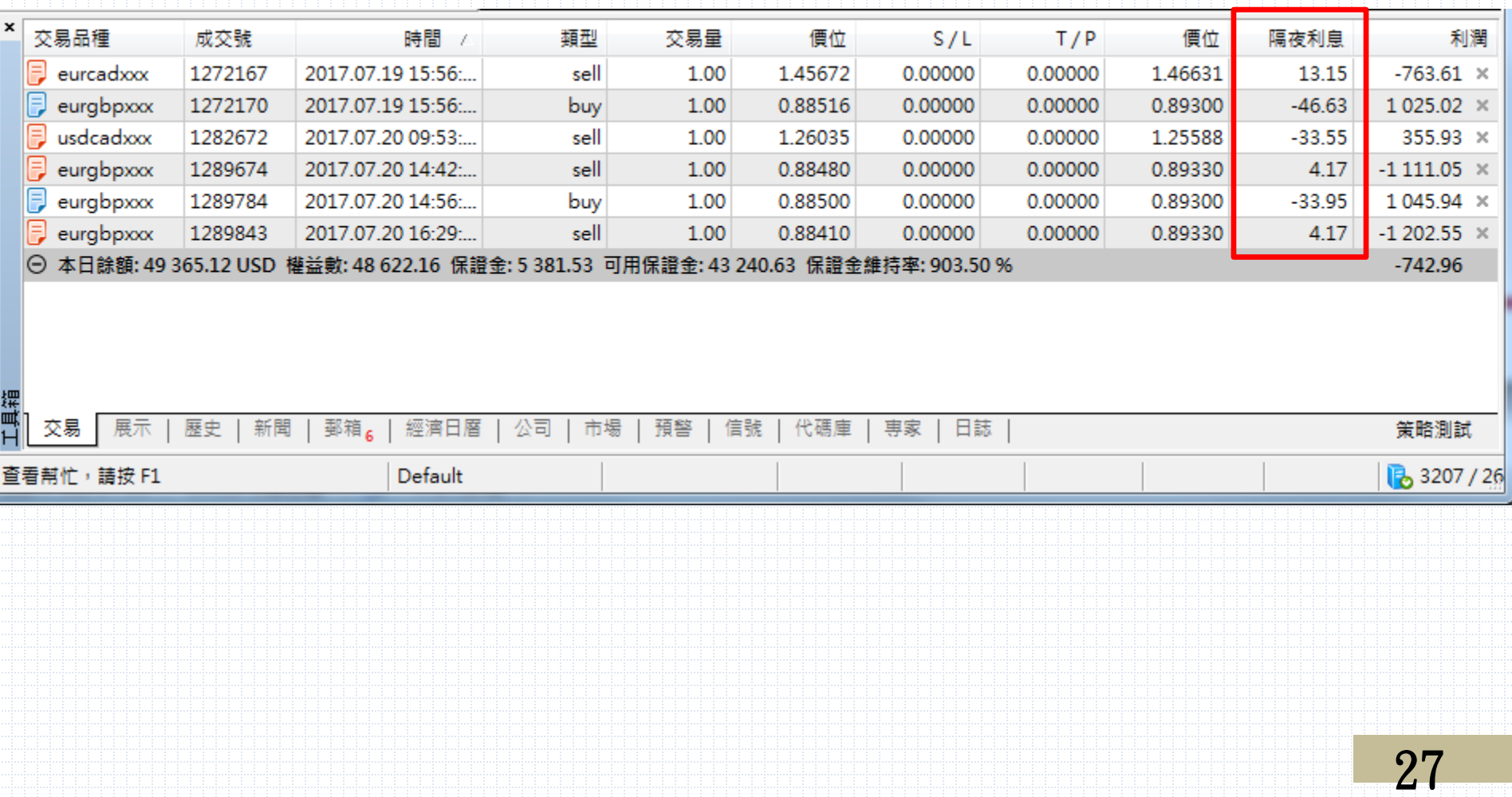

庫存費/隔夜財務費用-查詢點數

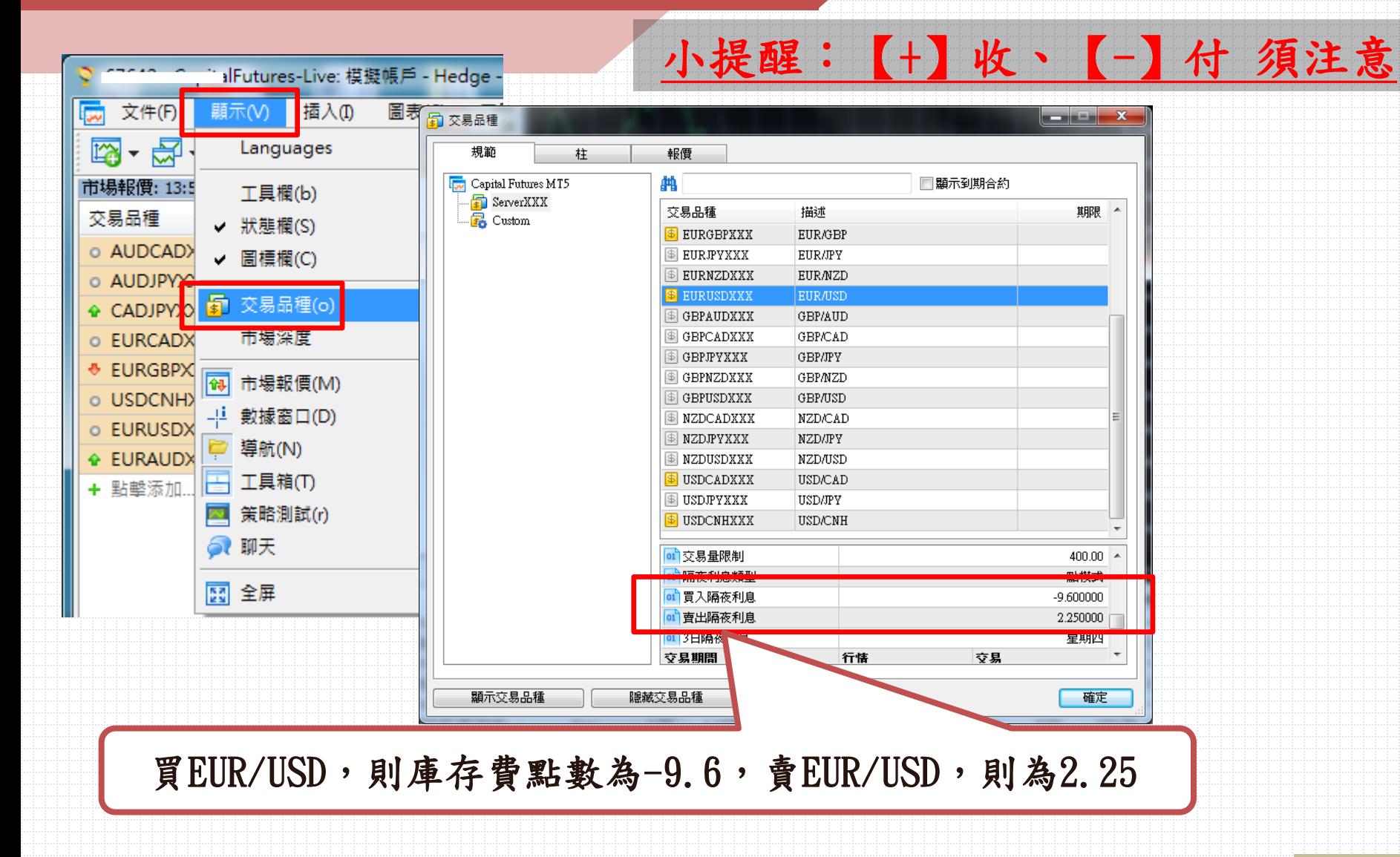

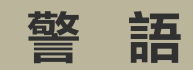

#### **歡迎加入Juiker@掌握更多即時資訊**

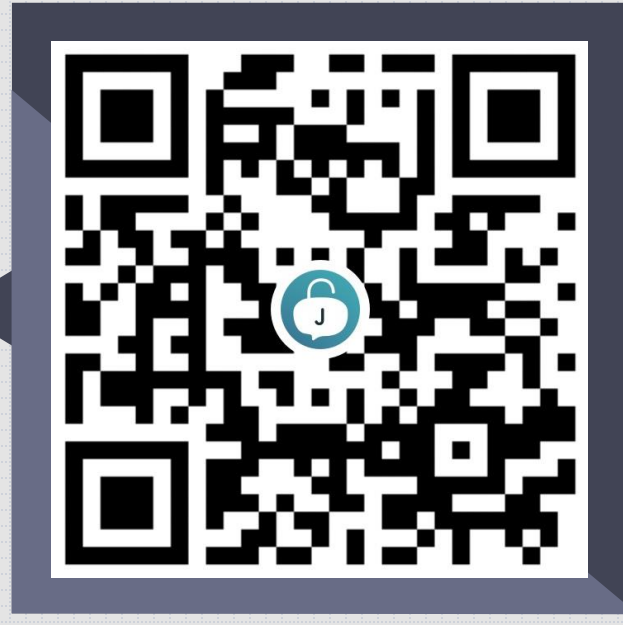

#### 相關規範以外幣保證金契約交易開戶文件為主,本公司有權利修改。本資料僅供參考。

功能限制包括:

1.任何系統參數需由投資人自行設定。

2.在交易極為活絡的情況下,撮合之價格上下變動可能會相當迅速,系統可能無法立即判別執行或延遲執行,交易人需自行負責其風 險。

3.群益外匯王所提供之即時報價資訊,不代表勸誘投資人進行交易,且不保證此資料之正確性及完整性。

4.使用群益外匯王委託買賣,仍可能面臨斷線,斷電或網路壅塞等阻礙,致使委託買賣無法傳送或接收或時間延遲。

警語:

槓桿保證金交易具有一定風險,交易人應先評估本身資金及所能擔負之風險,過去績效或未來預期的表現不可作為日後績效之保證。 群益期貨股份有限公司 109年金管期總字號003號 台北市大安區敦化南路二段97號B1 槓桿交易部專線:(02)2700-1518 期貨總公司:(02)2700-2888 1110 110年08月